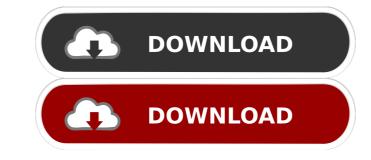

### TSPS (Toolkit For Sensing People In Spaces) Crack + [32|64bit] [Latest-2022]

- TSPS is a fast and easy-to-use toolkit for easily detecting people, their center of mass and their pose (2D coordinates of their joints). - TSPS also detects changes in the input elements - People entering and leaving a captured area -... Moreover, it can determine how many persons are detected, their ID, center of mass, velocity, distance, height and sex. You can see the person ID number and pose on screen at all times. Furthermore, the program shows the person ID number, the height, center of mass, distance, velocity and pose on screen at all times. TSPS supports tracking of the people as they move around a space and tracking the moving objects. Moreover, it can calculate the background average motion. Additionally, the program can detect the number of people who are detected in the captured area. Video capture devices (Kinect, Kinect for Windows, Asus Xtion,...) - Windows or Linux desktop applications (TUIO, OSC, WebSockets...) Usage: - Start TSPS on the server-side, connect with the client and start capturing, the client will detect the detected people, their pose and distance. - The detected people can be selected on the server-side or on the client-side. - Once selected, the selected people can be tracked, changed and deleted. - The program can work with a file on the local file system or via a websocket. - You can see the ID, center of mass, velocity and pose on screen at all times.

### TSPS (Toolkit For Sensing People In Spaces) Crack + [Updated-2022]

KEYMACRO is an application that allows you to define keyboard macros. KEYMACRO can capture data through either the USB keyboard or the wlan keypad. This app also supports multiple macro configurations, can store data and set notification settings (incoming messages). It can be used on Mac, Linux, Windows and Phone OS. OSC (Out of Scan Code) Description: OSC is an application that allows you to control your robot using your computer or a smartphone. OSC uses the OSC protocol to communicate to the robot. It supports the RPI and a few classic microcontrollers (but you can write your own OSC clients). It can connect to any robot that uses Serial, Ethernet or USB, and provides a web interface (currently an offline web server is included). OTG Description: OTG is an application that allows you to send files to an Android device using a USB OTG cable (the OTG or the mini-USB cable included in your robot). OTG can be used for many purposes, like connect the robot to a projector for example), read SMS or MMS messages or send files to your robot or Android device. If the robot you own has an Android 4.0 or later, you can also use OTG to access the SD card. TUIO Description: TUIO is an application that allows you to control your robot using the TUIO protocol. TUIO is a way to control robots via TCP connections, it is similar to the TCP protocol for programming microcontroller and the application server). The RPC layer (between the microcontroller and the TUIO server) supports many different protocols (serial, Ethernet, USB,...). A TUIO client can run on all platform that supports USB OTG (Android, Windows Phone, OSX and Linux). TCP Description: TCP is a protocol that allows you to send files to a robot over a network (Ethernet, Wifi, VPN, etc.). It is a packet based TCP/IP protocol. TCP supports one-way or two-way communication, using the PUSH or the PULL protocol (this is 1d6a3396d6

# TSPS (Toolkit For Sensing People In Spaces) Free [Win/Mac]

TSPS stands for Toolkit for Sensing People in Spaces, a handy application that can detect modifications in the video input. TSPS works with webcams, video files, Kinect or custom input capture devices. Using a client-server model, it reads data from the input source and applies vision algorithms and sends the output data to the client side (OSC, TUIO, TCP or a websocket client). Furthermore, for each detected person in the video input, it can determine the ID, center of mass, velocity and distance from the camera. Download the toolkit for Sensing People in Spaces is open-source software, released under the 3-clause BSD License, available at GitHub and the mailing list. How to install: Download the TSPS installer, extract the archive and run the installer. You will be asked to select the input source and the output destination. For webcams, Kinect and custom input capture devices, simply choose TUIO or OSC. For video files, choose V4L or a webcam and select the file path on the server side, select the name of the TUIO server. Follow the steps on the screen and your installation is complete. Restrictions: TSPS only supports TUIO and OSC protocols at this time. The project page on GitHub includes information about system requirements and examples of how to use the software. You can see how the software works on the video tutorials. 3:24 The AI in Retail The AI in Retail The AI in Retail The AI in Retail The AI in Retail The AI in Retail IntelligenceAmazon vs. Google Vs. Amazon vs. Google Vs. Amazon vs. Google Vs. Anazon vs. Google Vs. AI, Artificial IntelligenceAmazon vs. Google Vs. AI, Artificial IntelligenceAmazon vs. Google vs. AI, Artificial IntelligenceAmazon vs. Google vs. AI, Artificial IntelligenceAmazon vs. Google vs. AI, Artificial IntelligenceAmazon vs. Google vs. AI, Artificial IntelligenceAmazon vs. Google vs. AI, Artificial IntelligenceAmazon vs. Google vs. AI, Artificial IntelligenceAmazon vs. Google vs. AI, Artificial IntelligenceAmazon vs. Google vs. AI, Artificial IntelligenceAmazon vs. Google vs

## What's New in the TSPS (Toolkit For Sensing People In Spaces)?

This toolkit for Sensing People in Spaces (TSPS) is a great piece of software which allows us to read the input data from a video file and to process the results. We can say that it's a software of vision which works with video files or custom input data from a video file and to process the results. The toolkit for Sensing People in Spaces (TSPS) is a great piece of software which allows us to read the input data from a video file and to process the results. It detects for each detected person in the input video a center of mass, velocity, and distance. It can detect also people in Spaces (TSPS) is a great piece of software which allows us to read the input data from a video file and to process the results. The toolkit for Sensing People in Spaces (TSPS) is a great piece of software which allows us to read the input data from a video file and to process the results. It detects for each detected person in the input video a center of mass, velocity, and distance. It can detect also people who pass by or are hiding in a crowd. If you are reading the source code of TSPS, you will find that it has been developed into a open source project and is still supported by UNED. This page was last updated on August 13, 2018. The toolkit for Sensing People in Spaces (TSPS) is a great piece of software which allows us to read the input data from a video file and to process the results. We can say that it's a software of vision which works with video file and to process the results. The toolkit for Sensing People in Spaces (TSPS) is a great piece of software which allows us to read the input data from a video file and to process the results. It detects for each detected person in the input video a center of mass, velocity, and distance. It can detect also people who pass by or are hiding in a crowd. If you are reading the source code of TSPS, you will find that it has been created thanks to a great piece of software which started as a research project at UNED: Envision + and has been developed into a open source project and is

#### **System Requirements For TSPS (Toolkit For Sensing People In Spaces):**

• Minimum: Windows 7 64-bit or Windows Vista 64-bit Windows XP 64-bit • Recommended: • DirectX: DirectX 11 • Processor: Intel Core 2 Duo, AMD Athlon 64, Intel Pentium Dual Core, or AMD Opteron How to Play (Step-by-Step): • Install Stellaris:

#### Related links:

 $\underline{https://www.wemoveondemand.com/wp-content/uploads/2022/06/wendrayl.pdf}$ 

https://7smabu2.s3.amazonaws.com/upload/files/2022/06/T1oN9Xv3mdplG5JQkW4v 07 cf85915f25c28fbaa609e9b74f64228a file.pdf

https://www.pickmemo.com/upload/files/2022/06/qspJ3pJOFsMHrl1IZS63\_07\_b9965032e25b9d281529ce1c017bf98b\_file.pdf

http://www.antiquavox.it/rs485-dinamic-library-crack-patch-with-serial-key-for-pc-march-2022/

https://belz-elektromagie.de/wp-content/uploads/2022/06/FlickerChronoscopy.pdf

https://pamelamerlanx8.wixsite.com/hamsdispperbobs/post/window-cleaner-activation-download https://www.b-webdesign.org/dir-wowonder/upload/files/2022/06/5RmHuOomKV8BiQuHAwVe 07 0f12f9754b07e370597d16691cc98f63 file.pdf

http://descargatelo.net/wp-content/uploads/2022/06/attlambr.pdf
https://vineyardartisans.com/wp-content/uploads/2022/06/rebedeb.pdf
https://axisflare.com/upload/files/2022/06/1aPFidVrTYw2C4IU9iY8\_07\_b9965032e25b9d281529ce1c017bf98b\_file.pdf

https://virtualanalytics.ai/vector-button\_03-icons-full-version-free-download-for-pc/

http://rsglobalconsultant.com/pingtrace-crack-for-pc-2022/ http://f1groupconsultants.com/thumbitall-crack-free-download-latest/

https://apliquickacademy.com/aconvert-crack-free-download-for-windows/http://www.latablademultiplicar.com/?p=1926

http://amirwatches.com/fujifilm-tether-plugin-pro-for-gfx-2364-crack-free-march-2022/

https://taxi2b.social/upload/files/2022/06/X4PbR8KwdaKFt2N93juy 07 b9965032e25b9d281529ce1c017bf98b file.pdf

https://auxclicscitoyens.fr/wp-content/uploads/2022/06/darzofi.pdf

http://wendypthatsme.com/2022/06/07/discid-calculator-crack-full-version-for-windows-updated-2022/https://onefad.com/i1/upload/files/2022/06/DIGS6bcHiSc6A8ygzx7v 07 0f12f9754b07e370597d16691cc98f63 file.pdf